## AJAX i PHP. Tworzenie interaktywnych aplikacji internetowych

Cristian Darie, Bogdan Brinzarea, Filip Chereche\_-To\_a, Mihai Bucica

Drogi Czytelniku! Poni|ej zamieszczona jest errata do ksi|ki: ["AJAX i PHP. Tworzenie interaktywnych aplikacji in](https://helion.pl/ksiazki/ajax-i-php-tworzenie-interaktywnych-aplikacji-internetowych-cristian-darie-bogdan-brinzarea-filip-chereche-t,ajaphp.htm)ternetowych"

Jest to lista bB dów znalezionych po opublikowaniu ksi |ki, zgBo zaakceptowanych przez nasz redakcj. Pragniemy, aby nasze pul wiarygodne i speBniaBy Twoje oczekiwania. Zapoznaj si z ponijs dodatkowe zastrze|enia, mo|esz je zgBoshttposd/ardebisonmonl/user/er

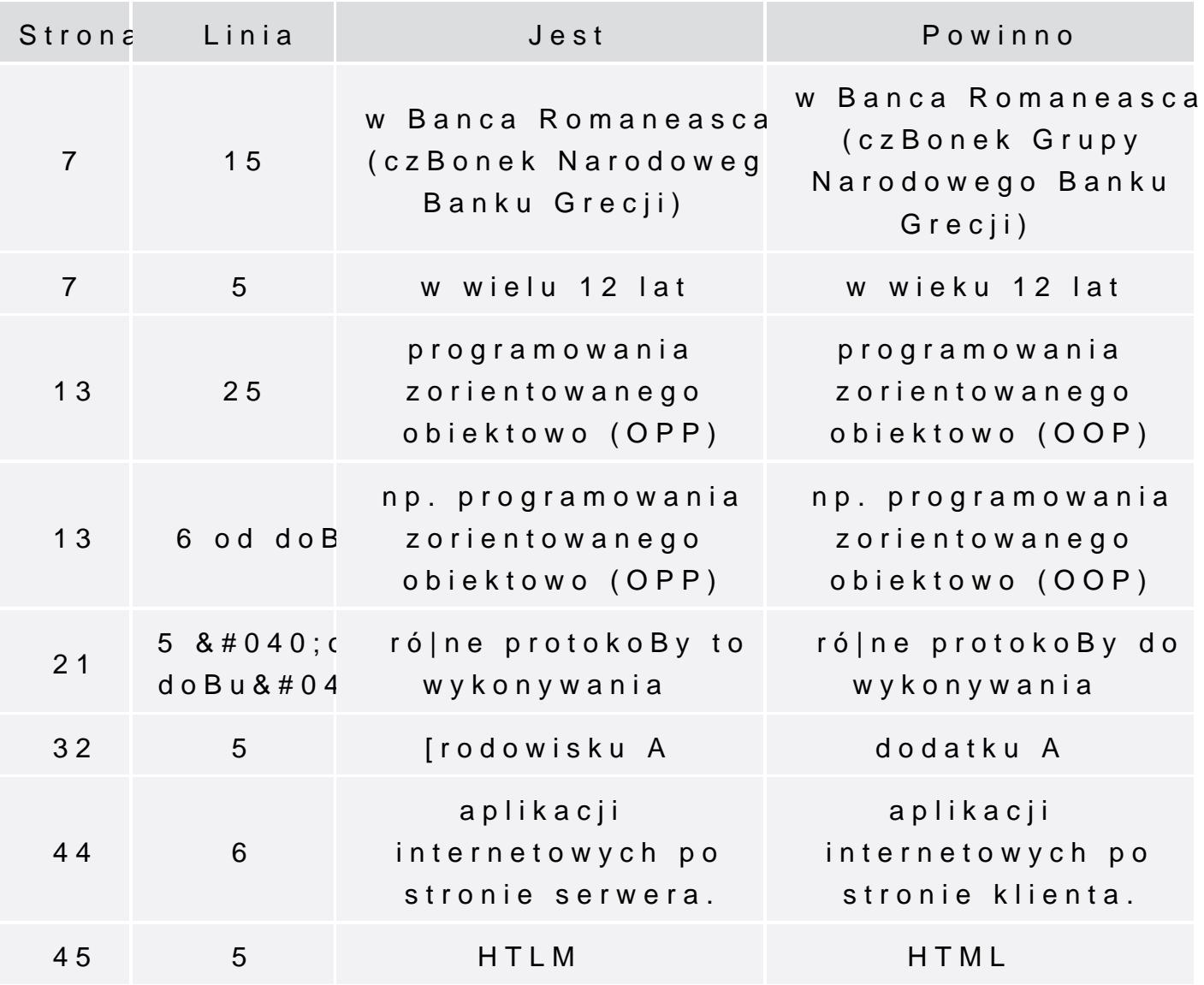

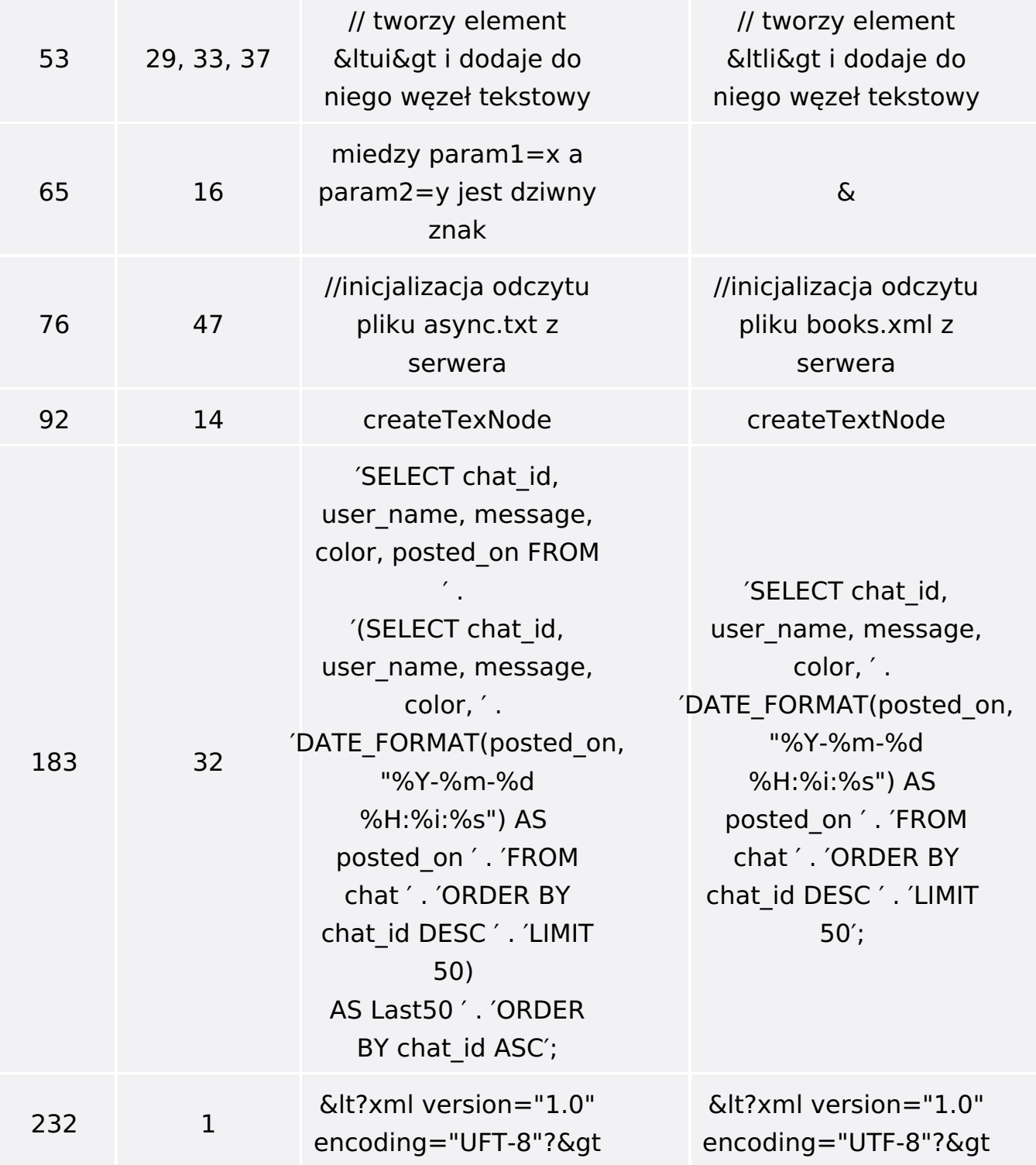

Poniżej znajduje się lista błędów znalezionych przez czytelników, ale jeszcze nie potwierdzonych przez Redakcję:

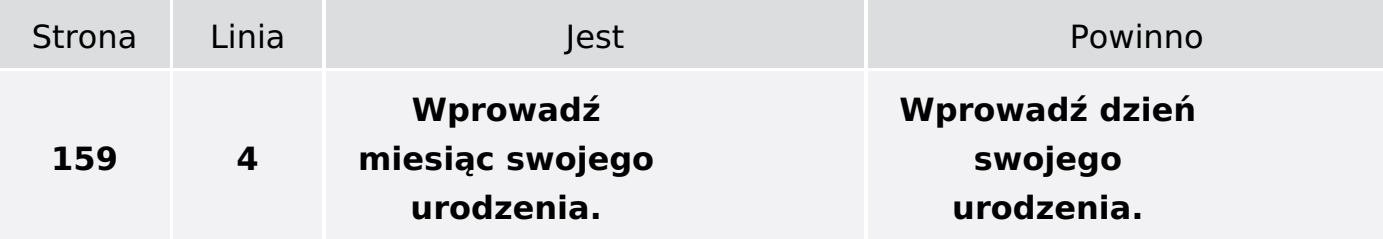